www.hongdian.com

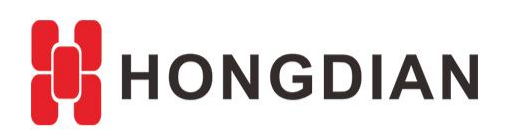

# **Application Guide Hongdian- Timing Reboot**

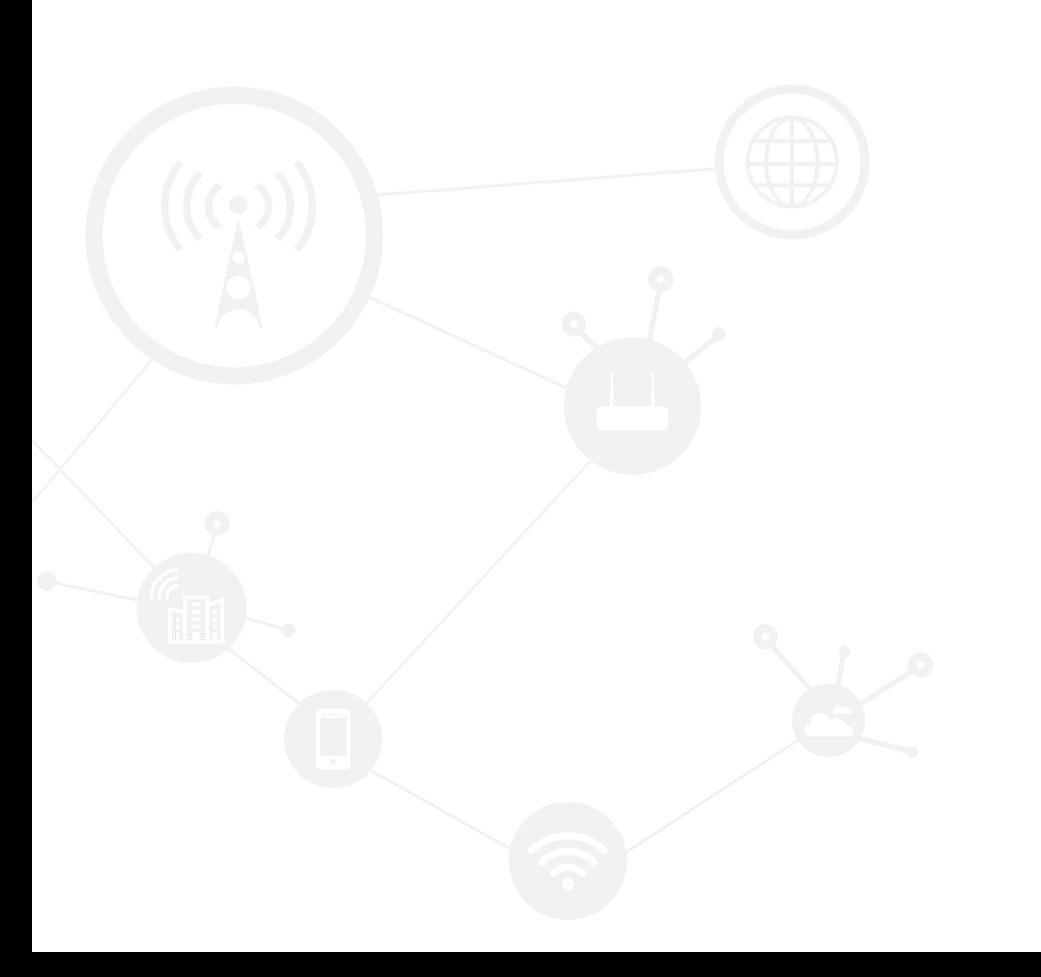

#### **Contents**

<span id="page-1-0"></span>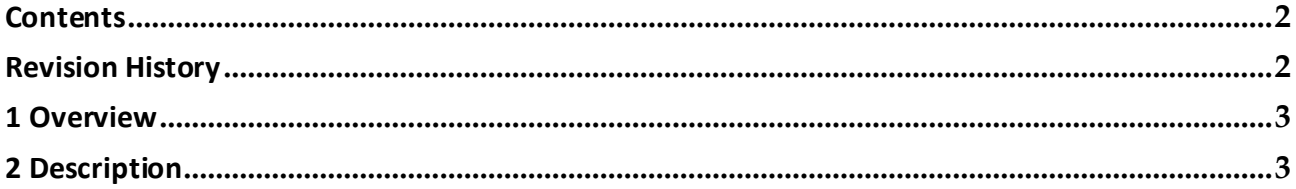

### **Revision History**

<span id="page-1-1"></span>Updates between document versions are cumulative. Therefore, the latest document version contains all updates made to previous versions.

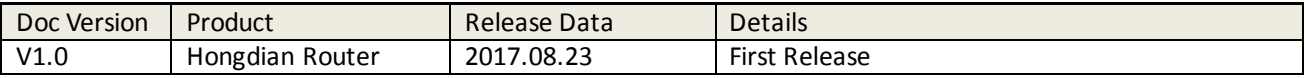

## <span id="page-2-0"></span>**1 Overview**

<span id="page-2-1"></span>This article shows you how to configure "Timing" function of Hongdian Router with an example of timing reboot.

## **2 Description**

**1.** This configuration means the device would reboot at every 22:00. Make sure time is right. You can synchronize time through System->Clock.

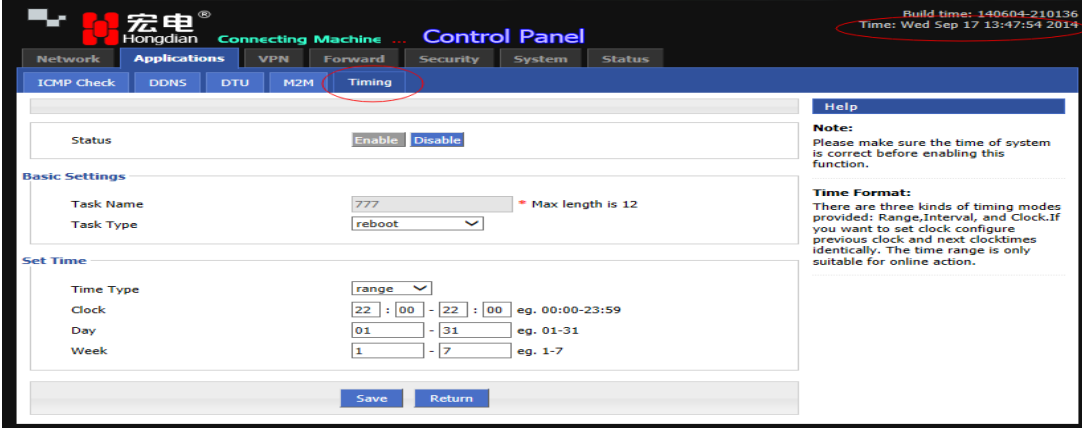

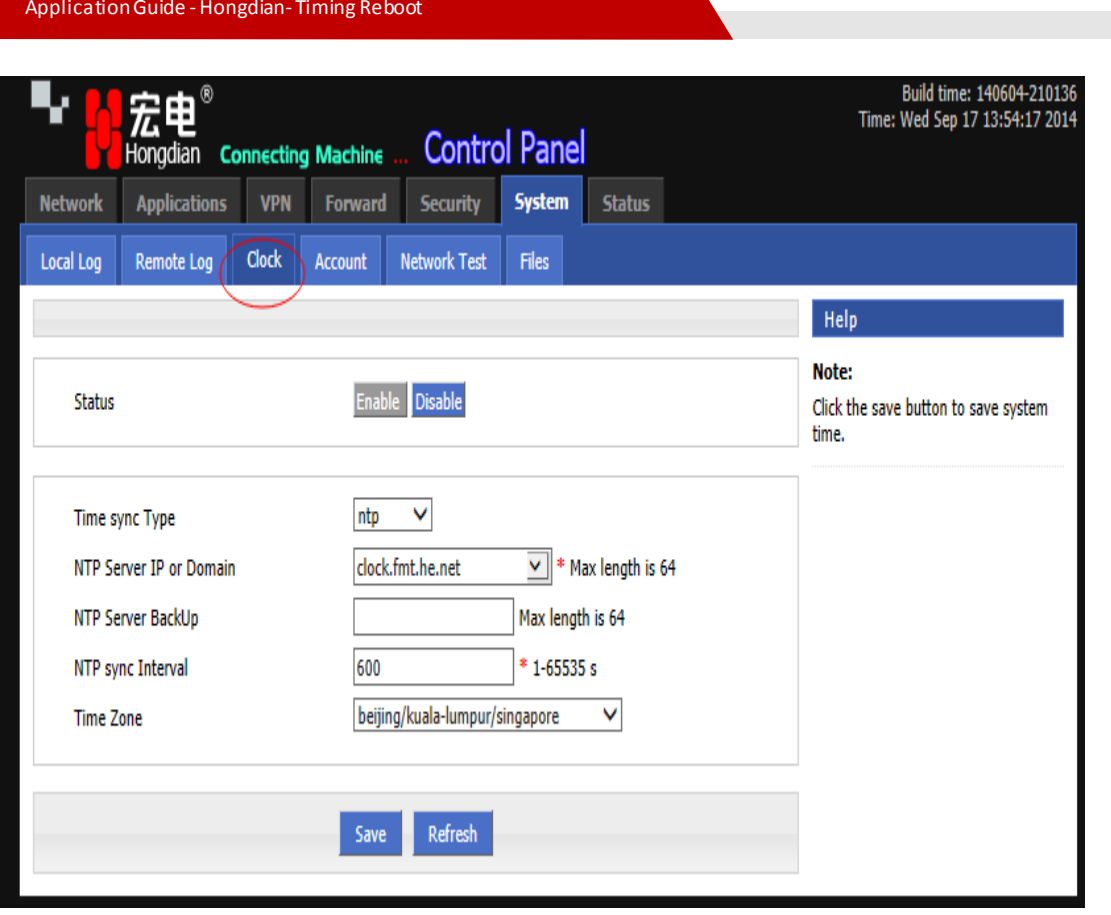

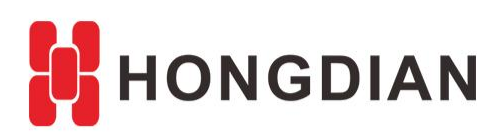

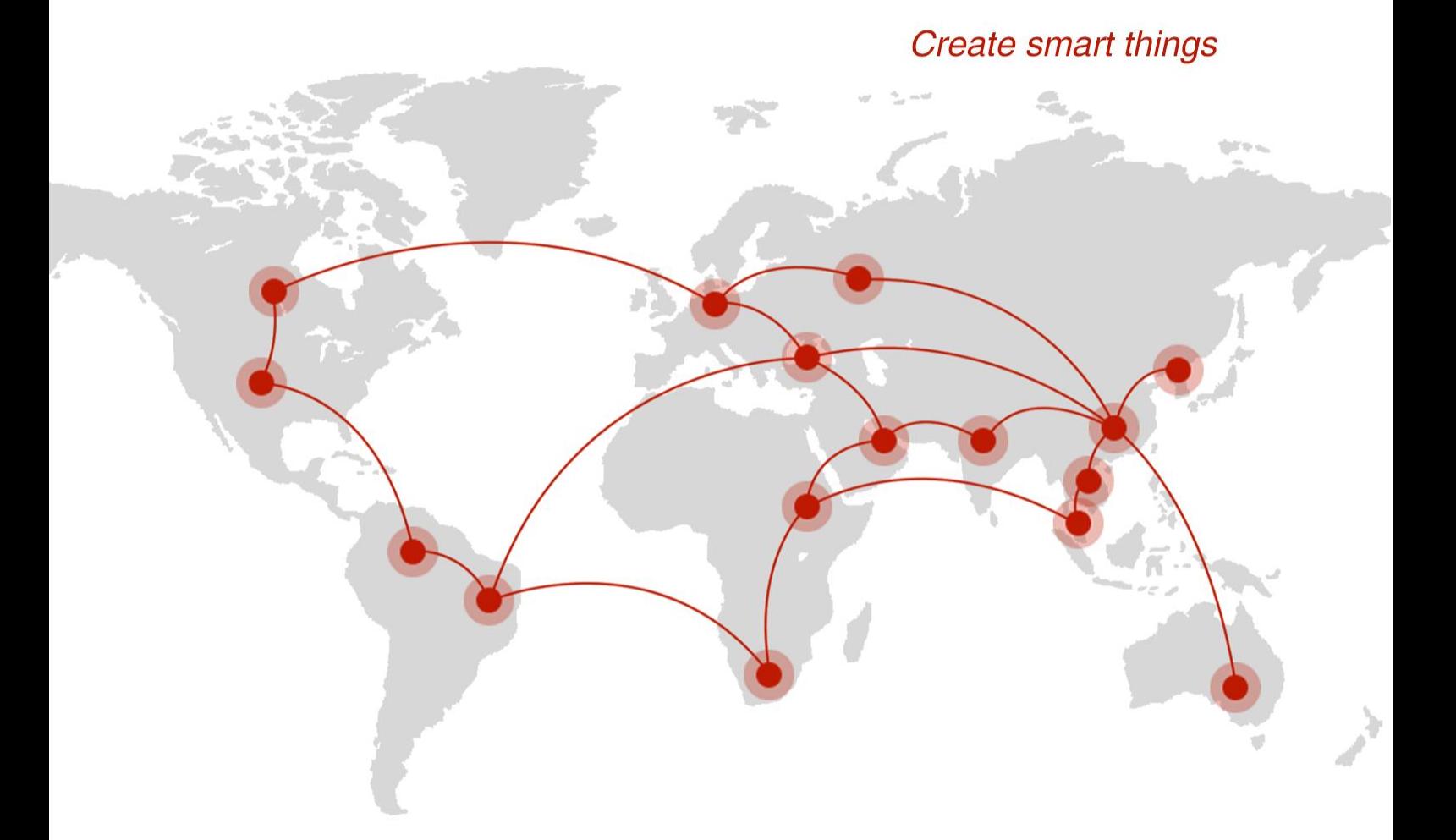

## **Contact us**

♦ F14 - F16, Tower A, Building 14, No.12, Ganli 6th Road, Longgang District, Shenzhen 518112, China.

 $\blacksquare$  +86-755-88864288-5

 $\bullet$  +86-755-83404677

 $f$  hongdianchina

(iii) www.hongdian.com

sales@hongdian.com

Hongdian\_China